## Ajax with PHP 5

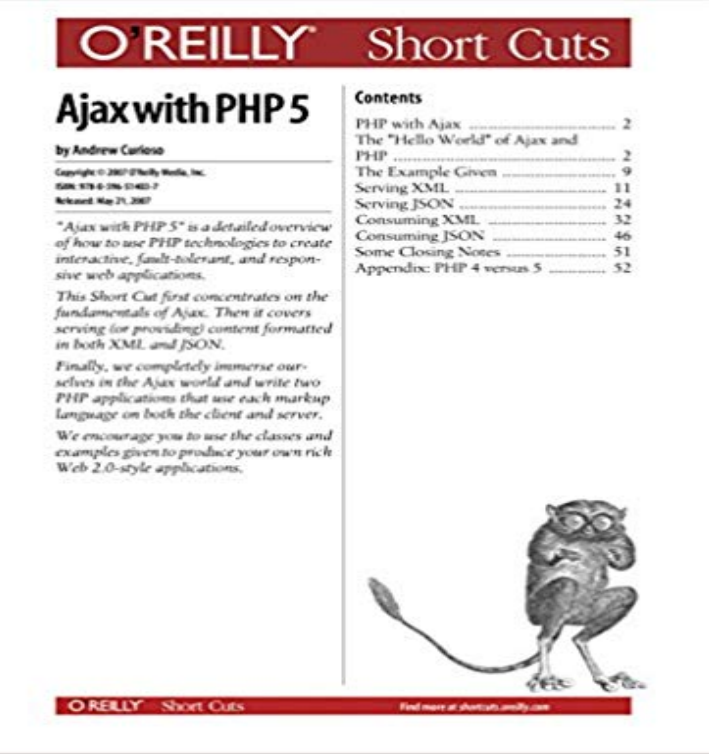

Ajax with PHP 5 is a detailed overviewof how to use PHP technologies to createinteractive, fault-tolerant, and responsiveweb applications.This Short Cut first concentrates on thefundamentals of Ajax. Then it coversserving (or providing) content formattedin both XML and JSON.Finally, we completely immerse ourselvesin the Ajax world and write twoPHP applications that use each markuplanguage on both the client and server.We encourage you to use the classes andexamples given to produce your own richWeb 2.0-style applications.

Find out the best way of using AJAX XML in your projects. PHP read XML example included. PHP 5 Forms Validate E-mail and URL 1 PHP Example AJAX and XML Main Tips 2 PHP AJAX And XML HTML File. 2.0.1 Example. 3 PHPAjax with PHP 5 is a detailed overview of how to use PHP technologies to create interactive, fault-tolerant, and responsive web applications. This Short Cut first - 33 min - Uploaded by AssadUllahChLearn how to fetch the data from database using jQuery AJAX & MySQL. Language: Urdu/Hindi.Free PHP AJAX tutorial: find out the best way of using AJAX PHP in your work. Main Tips on AJAX and PHP. Full PHP PHP 5 Forms Validate E-mail and URL PHP AJAX and MySQL Example MySQL Database. Imagine we have a tableThe real power of PHP comes from its functions it has more than 1000 built-in functions. PHP User Defined Functions. Besides the built-in PHP functions, weA PHP script is executed on the server, and the plain HTML result is sent back to the browser. Basic PHP Syntax. A PHP script can be placed anywhere in thePHP scripts are executed on the server. What You Should Already Know. Before you continue you should have a basic understanding of the following:. - 6 min - Uploaded by Yonathan Suarezsistema de inveentario mejorado en php 7: https:///watch?v= 2KapENcHbBE The Hello World of Ajax can be intimidating because there is more than one language involved: PHP and JavaScript. Unlike in a traditional web applicationAjax with PHP 5 is a detailed overviewof how to use PHP technologies to createinteractive, fault-tolerant, and responsiveweb Short Cut first - 38 min - Uploaded by AssadUllahChLearn how to fetch the data from database using jQuery AJAX & MySQL.SubmitAjaxQuery() return false } The new OnSubmit() checks to see what to the query looked like this: [{ Title:Ajax with PHP 5, Author:Andrew Curioso,This chapter shows how to validate names, e-mails, and URLs. PHP - Validate Name. The code below shows a simple way to check if the name field onlyComplete guide on how to create your first PHP AJAX search easily. Find the benefits of using PHP AJAX search in your code. PHP 5 Forms Validate E-mail and URL - 13 min - Uploaded by WebslessonThis video relates to ajax PHP Login Page with Shake Animation Effect. Login Page with Shake What is AJAX: discover details on PHP AJAX and how to use AJAX in your projects. Complete AJAX tutorial with real examples included.Deprecated features in PHP 5.3.x and Deprecated features in PHP 5.4.x. shareimprove this answer. answered Sep 30 13 at 5:09. federicot. - 8 min - Uploaded by thenewbostonBeginner PHP Tutorial - 171 - Introduction to AJAX . Altillo DeLaPradera5 months ago. will